# compsci 514: algorithms for data science

Andrew McGregor

Lecture 8

Jaccard Index: A similarity measure between two sets.

$$
J(A, B) = \frac{|A \cap B|}{|A \cup B|} = \frac{\# \text{ shared elements}}{\# \text{ total elements}}.
$$

Want Fast Implementations For:

**Jaccard Index:** A similarity measure between two sets.

$$
J(A, B) = \frac{|A \cap B|}{|A \cup B|} = \frac{\# \text{ shared elements}}{\# \text{ total elements}}.
$$

Want Fast Implementations For:

• Near Neighbor Search: Have a database of  $n$  sets and given a set  $A$ . want to find if it has high Jaccard similarity to anything in the database.  $\Omega(n)$  time with a linear scan.

**Jaccard Index:** A similarity measure between two sets.

$$
J(A, B) = \frac{|A \cap B|}{|A \cup B|} = \frac{\# \text{ shared elements}}{\# \text{ total elements}}.
$$

Want Fast Implementations For:

- Near Neighbor Search: Have a database of  $n$  sets and given a set  $A$ . want to find if it has high Jaccard similarity to anything in the database.  $Ω(n)$  time with a linear scan.
- All-pairs Similarity Search: Have *n* different sets and want to find all pairs with high Jaccard similarity.  $\Omega(n^2)$  time if we check all pairs explicitly.

Will speed up via randomized locality sensitive hashing.

Strategy: Use random hashing to map each set to a very compressed representation. Jaccard similarity can be estimated from these.

**Strategy:** Use random hashing to map each set to a very compressed representation. Jaccard similarity can be estimated from these.

MinHash(A): [Andrei Broder, 1997 at Altavista]

- Let  $h: U \rightarrow [0,1]$  be a random hash function
- $s := 1$
- For  $x_1, \ldots, x_{|A|} \in A$ 
	- $s := min(s, h(x_k))$
- Return s

**Strategy:** Use random hashing to map each set to a very compressed representation. Jaccard similarity can be estimated from these.

MinHash(A): [Andrei Broder, 1997 at Altavista]

- Let  $h: U \rightarrow [0,1]$  be a random hash function
- $s := 1$
- For  $x_1, \ldots, x_{|A|} \in A$ 
	- $s := min(s, h(x_k))$
- Return s

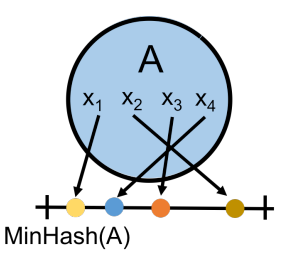

**Strategy:** Use random hashing to map each set to a very compressed representation. Jaccard similarity can be estimated from these.

MinHash(A): [Andrei Broder, 1997 at Altavista]

- Let  $h: U \rightarrow [0,1]$  be a random hash function
- $s := 1$
- For  $x_1, \ldots, x_{|A|} \in A$ 
	- $s := min(s, h(x_k))$
- Return s

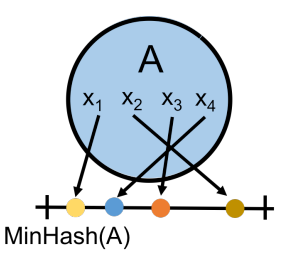

Identical to our distinct elements sketch!

#### For two sets A and B, what is  $Pr(MinHash(A) = MinHash(B))$ ?

For two sets A and B, what is  $Pr(MinHash(A) = MinHash(B))$ ?

• Since we are hashing into the continuous range  $[0, 1]$ , we will never have  $h(x) = h(y)$  for  $x \neq y$  (i.e., no spurious collisions)

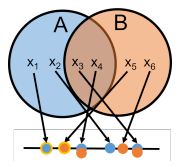

For two sets A and B, what is  $Pr(MinHash(A) = MinHash(B))$ ?

• Since we are hashing into the continuous range  $[0, 1]$ , we will never have  $h(x) = h(y)$  for  $x \neq y$  (i.e., no spurious collisions)

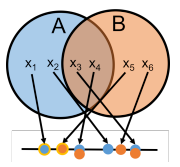

For two sets A and B, what is  $Pr(MinHash(A) = MinHash(B))$ ?

• Since we are hashing into the continuous range  $[0, 1]$ , we will never have  $h(x) = h(y)$  for  $x \neq y$  (i.e., no spurious collisions)

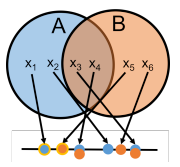

For two sets A and B, what is  $Pr(MinHash(A) = MinHash(B))$ ?

• Since we are hashing into the continuous range  $[0, 1]$ , we will never have  $h(x) = h(y)$  for  $x \neq y$  (i.e., no spurious collisions)

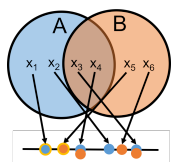

$$
Pr(MH(A) = MH(B)) = \sum_{x \in A \cap B} Pr(MH(A) = h(x) \cap MH(B) = h(x))
$$

$$
= \sum_{x \in A \cap B} Pr(x = \operatorname*{arg min}_{y \in A \cup B} h(y))
$$

#### **MINHASH**

For two sets A and B, what is  $Pr(MinHash(A) = MinHash(B))$ ?

• Since we are hashing into the continuous range  $[0, 1]$ , we will never have  $h(x) = h(y)$  for  $x \neq y$  (i.e., no spurious collisions)

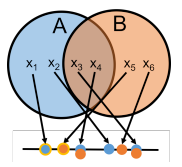

$$
Pr(MH(A) = MH(B)) = \sum_{x \in A \cap B} Pr(MH(A) = \mathbf{h}(x) \cap MH(B) = \mathbf{h}(x))
$$

$$
= \sum_{x \in A \cap B} Pr(x = \operatorname*{arg min}_{y \in A \cup B} \mathbf{h}(y))
$$

$$
= \sum_{x \in A \cap B} \frac{1}{|A \cup B|}
$$

For two sets A and B, what is  $Pr(MinHash(A) = MinHash(B))$ ?

• Since we are hashing into the continuous range  $[0, 1]$ , we will never have  $h(x) = h(y)$  for  $x \neq y$  (i.e., no spurious collisions)

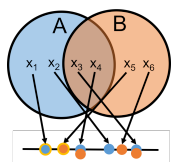

$$
\Pr(MH(A) = MH(B)) = \sum_{x \in A \cap B} \Pr(MH(A) = \mathbf{h}(x) \cap MH(B) = \mathbf{h}(x))
$$

$$
= \sum_{x \in A \cap B} \Pr(x = \operatorname*{arg\,min}_{y \in A \cup B} \mathbf{h}(y))
$$

$$
= \sum_{x \in A \cap B} \frac{1}{|A \cup B|} = \frac{|A \cap B|}{|A \cup B|} = J(A, B)
$$

Upshot: MinHash reduces estimating the Jaccard similarity to checking equality of a single number.

 $Pr(MinHash(A) = MinHash(B)) = J(A, B).$ 

Upshot: MinHash reduces estimating the Jaccard similarity to checking equality of a single number.

```
Pr(MinHash(A) = MinHash(B)) = J(A, B).
```
• An instance of locality sensitive hashing (LSH).

Upshot: MinHash reduces estimating the Jaccard similarity to checking equality of a single number.

```
Pr(MinHash(A) = MinHash(B)) = J(A, B).
```
- An instance of locality sensitive hashing (LSH).
- A hash function where the collision probability is higher when two inputs are more similar (can design different functions for different similarity metrics.)

Upshot: MinHash reduces estimating the Jaccard similarity to checking equality of a single number.

```
Pr(MinHash(A) = MinHash(B)) = J(A, B).
```
- An instance of locality sensitive hashing (LSH).
- A hash function where the collision probability is higher when two inputs are more similar (can design different functions for different similarity metrics.)

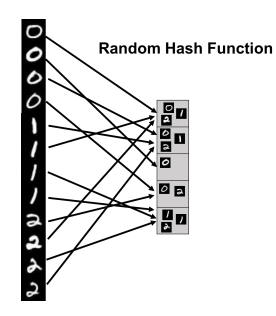

Upshot: MinHash reduces estimating the Jaccard similarity to checking equality of a single number.

```
Pr(MinHash(A) = MinHash(B)) = J(A, B).
```
- An instance of locality sensitive hashing (LSH).
- A hash function where the collision probability is higher when two inputs are more similar (can design different functions for different similarity metrics.)

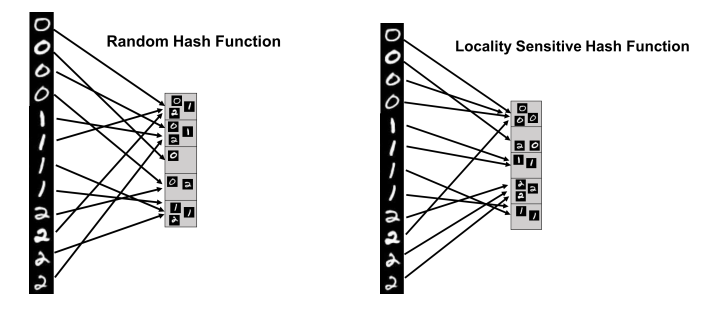

## lsh for similarity search

How does locality sensitive hashing help for similarity search?

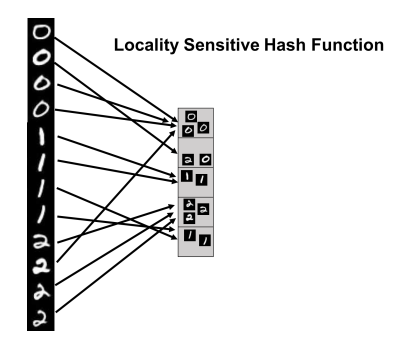

## lsh for similarity search

How does locality sensitive hashing help for similarity search?

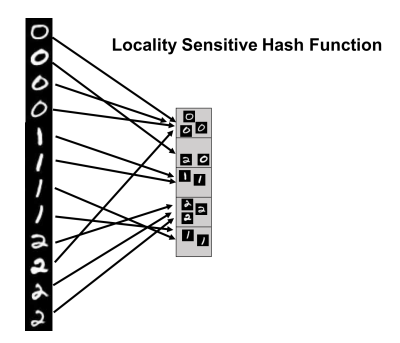

• Near Neighbor Search: Given item x, compute  $h(x)$ . Only search for similar items in the  $h(x)$  bucket of the hash table.

## lsh for similarity search

How does locality sensitive hashing help for similarity search?

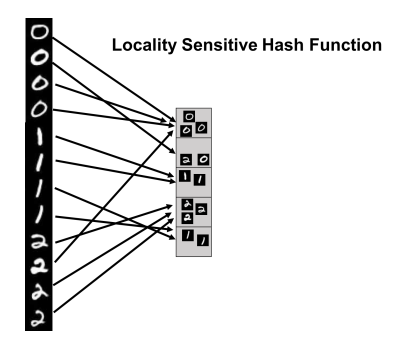

- Near Neighbor Search: Given item x, compute  $h(x)$ . Only search for similar items in the  $h(x)$  bucket of the hash table.
- All-pairs Similarity Search: Scan through all buckets of the hash table and look for similar pairs within each bucket.

#### Our Approach:

• Create a hash table of size  $m$ , choose a random hash function  $\mathbf{g} : [0,1] \rightarrow [m]$ , and insert each item x into bucket  $\mathbf{g}(MH(x))$ . Search for items similar to y in bucket  $g(MH(y))$ .

- Create a hash table of size  $m$ , choose a random hash function  $\mathbf{g} : [0, 1] \rightarrow [m]$ , and insert each item x into bucket  $\mathbf{g}(MH(x))$ . Search for items similar to y in bucket  $g(MH(y))$ .
- What is Pr  $[g(MH(z))] = g(MH(y))]$  assuming  $J(z, y) \leq 1/3$  and g is collision free?

- Create a hash table of size  $m$ , choose a random hash function  $\mathbf{g} : [0, 1] \rightarrow [m]$ , and insert each item x into bucket  $\mathbf{g}(MH(x))$ . Search for items similar to y in bucket  $g(MH(y))$ .
- What is Pr  $[g(MH(z))] = g(MH(y))]$  assuming  $J(z, y) \leq 1/3$  and g is collision free? At most 1/3

- Create a hash table of size  $m$ , choose a random hash function  $\mathbf{g} : [0, 1] \rightarrow [m]$ , and insert each item x into bucket  $\mathbf{g}(MH(x))$ . Search for items similar to y in bucket  $g(MH(y))$ .
- What is Pr  $[g(MH(z))] = g(MH(y))]$  assuming  $J(z, y) \leq 1/3$  and g is collision free? At most 1/3
- For each document x in your database with  $J(x, y) \geq 1/2$  what is the probability you will find x in bucket  $g(MH(y))$ ?

- Create a hash table of size  $m$ , choose a random hash function  $\mathbf{g} : [0, 1] \rightarrow [m]$ , and insert each item x into bucket  $\mathbf{g}(MH(x))$ . Search for items similar to y in bucket  $g(MH(y))$ .
- What is Pr  $[g(MH(z))] = g(MH(y))]$  assuming  $J(z, y) \leq 1/3$  and g is collision free? At most 1/3
- For each document x in your database with  $J(x, y) \geq 1/2$  what is the probability you will find x in bucket  $g(MH(y))$ ? At least  $1/2$

Repetition: Run MinHash t times independently, to produce hash values  $MH_1(x), \ldots, MH_t(x)$ . Apply random hash function **g** to map all these values to locations in t hash tables.

Repetition: Run MinHash t times independently, to produce hash values  $MH_1(x), \ldots, MH_t(x)$ . Apply random hash function **g** to map all these values to locations in t hash tables.

• To search for items similar to y, look at all items in bucket  $g(MH_1(y))$  of the 1<sup>st</sup> table, bucket  $g(MH_2(y))$  of the 2<sup>nd</sup> table, etc.

**Repetition:** Run MinHash t times independently, to produce hash values  $MH_1(x), \ldots, MH_t(x)$ . Apply random hash function **g** to map all these values to locations in t hash tables.

- To search for items similar to y, look at all items in bucket  $g(MH_1(y))$  of the 1<sup>st</sup> table, bucket  $g(MH_2(y))$  of the 2<sup>nd</sup> table, etc.
- What is the probability that x with  $J(x, y) = 1/2$  is in at least one of these buckets, assuming for simplicity g has no collisions?

**Repetition:** Run MinHash t times independently, to produce hash values  $MH_1(x), \ldots, MH_t(x)$ . Apply random hash function **g** to map all these values to locations in t hash tables.

- To search for items similar to y, look at all items in bucket  $g(MH_1(y))$  of the 1<sup>st</sup> table, bucket  $g(MH_2(y))$  of the 2<sup>nd</sup> table, etc.
- What is the probability that x with  $J(x, y) = 1/2$  is in at least one of these buckets, assuming for simplicity g has no collisions? 1− (probability in no buckets)
- To search for items similar to y, look at all items in bucket  $g(MH_1(y))$  of the 1<sup>st</sup> table, bucket  $g(MH_2(y))$  of the 2<sup>nd</sup> table, etc.
- What is the probability that x with  $J(x, y) = 1/2$  is in at least one of these buckets, assuming for simplicity g has no collisions?
	- 1– (probability in *no* buckets) =  $1 \left(\frac{1}{2}\right)^t$

- To search for items similar to y, look at all items in bucket  $g(MH_1(y))$  of the 1<sup>st</sup> table, bucket  $g(MH_2(y))$  of the 2<sup>nd</sup> table, etc.
- What is the probability that x with  $J(x, y) = 1/2$  is in at least one of these buckets, assuming for simplicity g has no collisions? 1– (probability in *no* buckets) =  $1 - \left(\frac{1}{2}\right)^t \approx .99$  for  $t = 7$ .

- To search for items similar to y, look at all items in bucket  $g(MH_1(y))$  of the 1<sup>st</sup> table, bucket  $g(MH_2(y))$  of the 2<sup>nd</sup> table, etc.
- What is the probability that x with  $J(x, y) = 1/2$  is in at least one of these buckets, assuming for simplicity g has no collisions? 1– (probability in *no* buckets) =  $1 - \left(\frac{1}{2}\right)^t \approx .99$  for  $t = 7$ .
- What is the probability that x with  $J(x, y) = 1/4$  is in at least one of these buckets, assuming for simplicity g has no collisions?

- To search for items similar to y, look at all items in bucket  $g(MH_1(y))$  of the 1<sup>st</sup> table, bucket  $g(MH_2(y))$  of the 2<sup>nd</sup> table, etc.
- What is the probability that x with  $J(x, y) = 1/2$  is in at least one of these buckets, assuming for simplicity g has no collisions? 1– (probability in *no* buckets) =  $1 - \left(\frac{1}{2}\right)^t \approx .99$  for  $t = 7$ .
- What is the probability that x with  $J(x, y) = 1/4$  is in at least one of these buckets, assuming for simplicity g has no collisions? 1– (probability in *no* buckets) =  $1 - \left(\frac{3}{4}\right)^t$

- To search for items similar to y, look at all items in bucket  $g(MH_1(y))$  of the 1<sup>st</sup> table, bucket  $g(MH_2(y))$  of the 2<sup>nd</sup> table, etc.
- What is the probability that x with  $J(x, y) = 1/2$  is in at least one of these buckets, assuming for simplicity g has no collisions? 1– (probability in *no* buckets) =  $1 - \left(\frac{1}{2}\right)^t \approx .99$  for  $t = 7$ .
- What is the probability that x with  $J(x, y) = 1/4$  is in at least one of these buckets, assuming for simplicity g has no collisions? 1– (probability in *no* buckets) =  $1 - \left(\frac{3}{4}\right)^t \approx .87$  for  $t = 7$ .

**Repetition:** Run MinHash t times independently, to produce hash values  $MH_1(x), \ldots, MH_t(x)$ . Apply random hash function **g** to map all these values to locations in t hash tables.

• To search for items similar to y, look at all items in bucket  $g(MH_1(y))$  of the 1<sup>st</sup> table, bucket  $g(MH_2(y))$  of the 2<sup>nd</sup> table, etc.

• What is the probability that x with  $J(x, y) = 1/2$  is in at least one of these buckets, assuming for simplicity g has no collisions? 1– (probability in *no* buckets) =  $1 - \left(\frac{1}{2}\right)^t \approx .99$  for  $t = 7$ .

• What is the probability that x with  $J(x, y) = 1/4$  is in at least one of these buckets, assuming for simplicity g has no collisions? 1– (probability in *no* buckets) =  $1 - \left(\frac{3}{4}\right)^t \approx .87$  for  $t = 7$ .

Potential for a lot of false positives! Slows down search time.

# balancing hit rate and query time

We want to balance a small probability of false negatives (a high hit rate) with a small probability of false positives (a small query time.)

# balancing hit rate and query time

We want to balance a small probability of false negatives (a high hit rate) with a small probability of false positives (a small query time.)

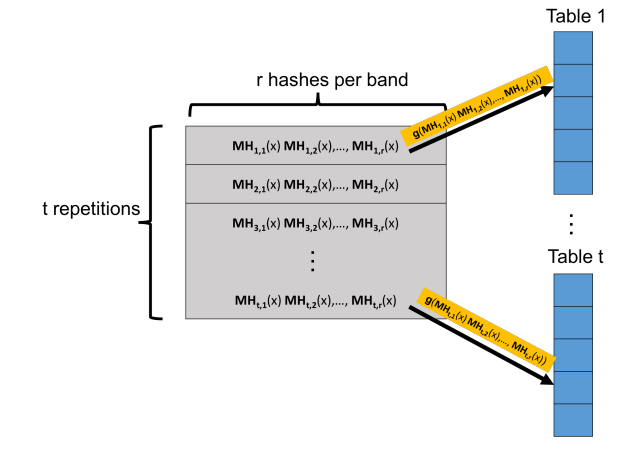

Create t hash tables. Each is indexed into not with a single MinHash value, but with  $r$  values, appended together. A length  $r$  signature.

• Probability that a single hash matches.  $Pr [MH_{i,j}(x) = MH_{i,j}(y)] = J(x, y) = s.$ 

- Probability that a single hash matches.  $Pr [MH_{i,j}(x) = MH_{i,j}(y)] = J(x, y) = s.$
- Probability that  $x$  and  $y$  having matching signatures in repetition  $i$ .  $Pr[MH_{i,1}(x),...,MH_{i,r}(x) = MH_{i,1}(y),...,MH_{i,r}(y)]$ .

- Probability that a single hash matches.  $Pr [MH_{i,j}(x) = MH_{i,j}(y)] = J(x, y) = s.$
- Probability that  $x$  and  $y$  having matching signatures in repetition  $i$ .  $Pr [MH_{i,1}(x),...,MH_{i,r}(x) = MH_{i,1}(y),...,MH_{i,r}(y)] = s^{r}.$

- Probability that a single hash matches.  $Pr [MH_{i,j}(x) = MH_{i,j}(y)] = J(x, y) = s.$
- Probability that  $x$  and  $y$  having matching signatures in repetition  $i$ .  $Pr [MH_{i,1}(x),...,MH_{i,r}(x) = MH_{i,1}(y),...,MH_{i,r}(y)] = s^{r}.$
- Probability that  $x$  and  $y$  don't match in repetition  $i$ :

- Probability that a single hash matches.  $Pr [MH_{i,j}(x) = MH_{i,j}(y)] = J(x, y) = s.$
- Probability that  $x$  and  $y$  having matching signatures in repetition  $i$ .  $Pr [MH_{i,1}(x),...,MH_{i,r}(x) = MH_{i,1}(y),...,MH_{i,r}(y)] = s^{r}.$
- Probability that x and y don't match in repetition  $i: 1 s^r$ .

- Probability that a single hash matches.  $Pr [MH_{i,j}(x) = MH_{i,j}(y)] = J(x, y) = s.$
- Probability that  $x$  and  $y$  having matching signatures in repetition  $i$ .  $Pr [MH_{i,1}(x),...,MH_{i,r}(x) = MH_{i,1}(y),...,MH_{i,r}(y)] = s^{r}.$
- Probability that x and y don't match in repetition  $i: 1 s^r$ .
- Probability that  $x$  and  $y$  don't match in all repetitions:

- Probability that a single hash matches.  $Pr [MH_{i,j}(x) = MH_{i,j}(y)] = J(x, y) = s.$
- Probability that  $x$  and  $y$  having matching signatures in repetition  $i$ .  $Pr [MH_{i,1}(x),...,MH_{i,r}(x) = MH_{i,1}(y),...,MH_{i,r}(y)] = s^{r}.$
- Probability that x and y don't match in repetition  $i: 1 s^r$ .
- Probability that x and y don't match in all repetitions:  $(1 s^r)^t$ .

- Probability that a single hash matches.  $Pr [MH_{i,j}(x) = MH_{i,j}(y)] = J(x, y) = s.$
- Probability that  $x$  and  $y$  having matching signatures in repetition  $i$ .  $Pr [MH_{i,1}(x),...,MH_{i,r}(x) = MH_{i,1}(y),...,MH_{i,r}(y)] = s^{r}.$
- Probability that x and y don't match in repetition  $i: 1 s^r$ .
- Probability that x and y don't match in all repetitions:  $(1 s^r)^t$ .
- Probability that  $x$  and  $y$  match in at least one repetition:

- Probability that a single hash matches.  $Pr [MH_{i,j}(x) = MH_{i,j}(y)] = J(x, y) = s.$
- Probability that  $x$  and  $y$  having matching signatures in repetition  $i$ .  $Pr [MH_{i,1}(x),...,MH_{i,r}(x) = MH_{i,1}(y),...,MH_{i,r}(y)] = s^{r}.$
- Probability that x and y don't match in repetition  $i: 1 s^r$ .
- Probability that x and y don't match in all repetitions:  $(1 s^r)^t$ .
- Probability that  $x$  and  $y$  match in at least one repetition:

Hit Probability:  $1 - (1 - s^r)^t$ .

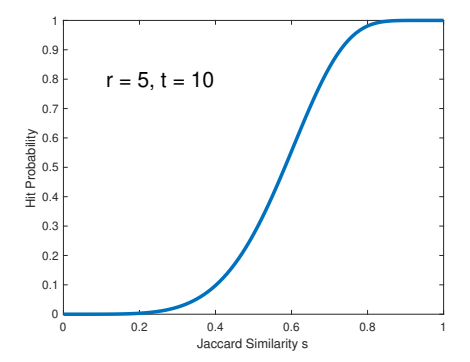

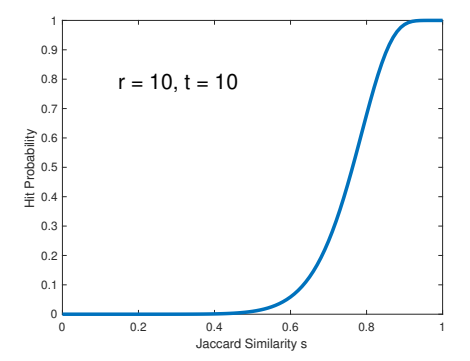

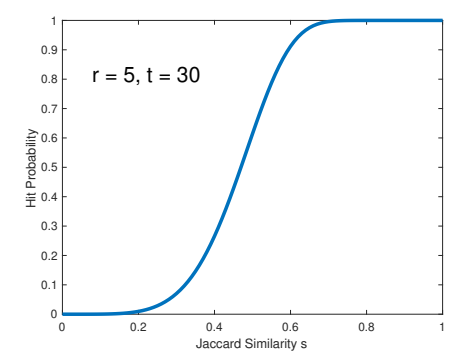

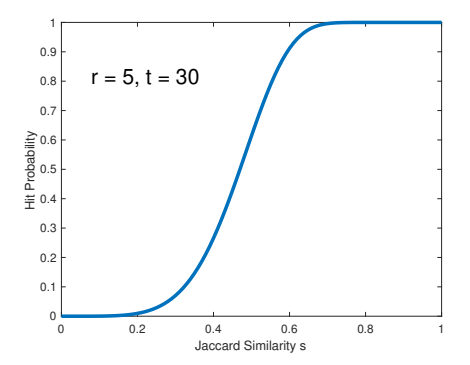

 $r$  and  $t$  are tuned depending on application. 'Threshold' when hit probability is  $1/2$  is  $\approx (1/t)^{1/r}$ . E.g.,  $\approx (1/30)^{1/5} = .51$  in this case.

For example: Consider a database with 10,000,000 audio clips. You are given a clip x and want to find any y in the database with  $J(x, y) \geq .9$ .

For example: Consider a database with 10,000,000 audio clips. You are given a clip x and want to find any y in the database with  $J(x, y) \geq .9$ .

- There are 10 true matches in the database with  $J(x, y) \geq .9$ .
- There are 10,000 near matches with  $J(x, y) \in [.7, .9]$ .

For example: Consider a database with 10,000,000 audio clips. You are given a clip x and want to find any y in the database with  $J(x, y) \geq .9$ .

- There are 10 true matches in the database with  $J(x, y) \geq .9$ .
- There are 10,000 near matches with  $J(x, y) \in [.7, .9]$ .

With signature length  $r = 25$  and repetitions  $t = 50$ , hit probability for  $J(x, y) = s$  is  $1 - (1 - s^{25})^{50}$ .

For example: Consider a database with 10,000,000 audio clips. You are given a clip x and want to find any y in the database with  $J(x, y) \geq .9$ .

- There are 10 true matches in the database with  $J(x, y) \geq .9$ .
- There are 10,000 near matches with  $J(x, y) \in [.7, .9]$ .

With signature length  $r = 25$  and repetitions  $t = 50$ , hit probability for  $J(x, y) = s$  is  $1 - (1 - s^{25})^{50}$ .

- Hit probability for  $\mathsf{J}(x,y)\geq .9$  is  $\geq 1-(1-.9^{25})^{50}\approx .98$
- Hit probability for  $J(x,y)\in [.7,.9]$  is  $\leq 1-(1-.9^{25})^{50}\approx .98$
- Hit probability for  $J(x,y)\leq$  .7 is  $\leq 1-(1-.7^{25})^{50}\approx .007$

For example: Consider a database with 10,000,000 audio clips. You are given a clip x and want to find any y in the database with  $J(x, y) \geq .9$ .

- There are 10 true matches in the database with  $J(x, y) \geq .9$ .
- There are 10,000 near matches with  $J(x, y) \in [.7, .9]$ .

With signature length  $r = 25$  and repetitions  $t = 50$ , hit probability for  $J(x, y) = s$  is  $1 - (1 - s^{25})^{50}$ .

- Hit probability for  $\mathsf{J}(x,y)\geq .9$  is  $\geq 1-(1-.9^{25})^{50}\approx .98$
- Hit probability for  $J(x,y)\in [.7,.9]$  is  $\leq 1-(1-.9^{25})^{50}\approx .98$
- Hit probability for  $J(x,y)\leq$  .7 is  $\leq 1-(1-.7^{25})^{50}\approx .007$

Expected Number of Items Scanned: (proportional to query time)

 $\leq 10 + .98 * 10,000 + .007 * 9,989,990 \approx 80,000$ 

For example: Consider a database with 10,000,000 audio clips. You are given a clip x and want to find any y in the database with  $J(x, y) \geq .9$ .

- There are 10 true matches in the database with  $J(x, y) \geq .9$ .
- There are 10,000 near matches with  $J(x, y) \in [.7, .9]$ .

With signature length  $r = 25$  and repetitions  $t = 50$ , hit probability for  $J(x, y) = s$  is  $1 - (1 - s^{25})^{50}$ .

- Hit probability for  $\mathsf{J}(x,y)\geq .9$  is  $\geq 1-(1-.9^{25})^{50}\approx .98$
- Hit probability for  $J(x,y)\in [.7,.9]$  is  $\leq 1-(1-.9^{25})^{50}\approx .98$
- Hit probability for  $J(x,y)\leq$  .7 is  $\leq 1-(1-.7^{25})^{50}\approx .007$

#### Expected Number of Items Scanned: (proportional to query time)

 $<$  10 + .98  $*$  10, 000 + .007  $*$  9, 989, 990  $\approx$  80, 000  $\ll$  10, 000, 000.

# generalizing locality sensitive hashing

Repetition and s-curve tuning can be used for fast similarity search with other similarity metrics:

Repetition and s-curve tuning can be used for fast similarity search with other similarity metrics:

• LSH schemes exist for many similarity/distance measures: hamming distance, cosine similarity, etc.

Repetition and s-curve tuning can be used for fast similarity search with other similarity metrics:

• LSH schemes exist for many similarity/distance measures: hamming distance, cosine similarity, etc.

# generalizing locality sensitive hashing

Repetition and s-curve tuning can be used for fast similarity search with other similarity metrics:

• LSH schemes exist for many similarity/distance measures: hamming distance, cosine similarity, etc.

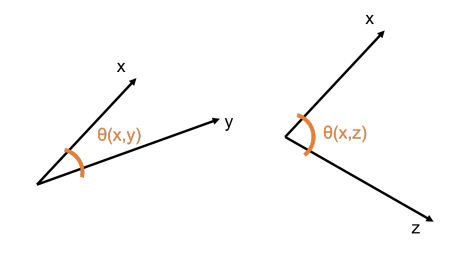

# generalizing locality sensitive hashing

Repetition and s-curve tuning can be used for fast similarity search with other similarity metrics:

• LSH schemes exist for many similarity/distance measures: hamming distance, cosine similarity, etc.

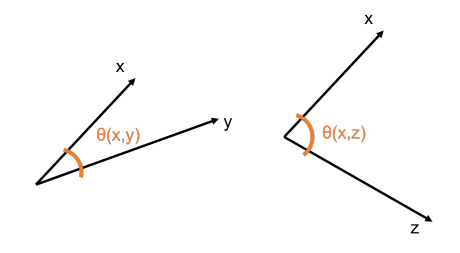

Cosine Similarity:  $cos(\theta(x, y))$ 

Repetition and s-curve tuning can be used for fast similarity search with other similarity metrics:

• LSH schemes exist for many similarity/distance measures: hamming distance, cosine similarity, etc.

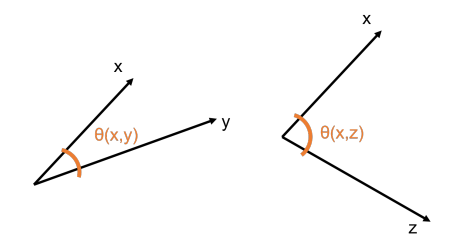

Cosine Similarity:  $cos(\theta(x, y))$ 

•  $cos(\theta(x, y)) = 1$  when  $\theta(x, y) = 0^{\circ}$  and  $cos(\theta(x, y)) = 0$  when  $\theta(x, y) = 90^{\circ}$ , and  $\cos(\theta(x, y)) = -1$  when  $\theta(x, y) = 180^{\circ}$ 

Repetition and s-curve tuning can be used for fast similarity search with other similarity metrics:

• LSH schemes exist for many similarity/distance measures: hamming distance, cosine similarity, etc.

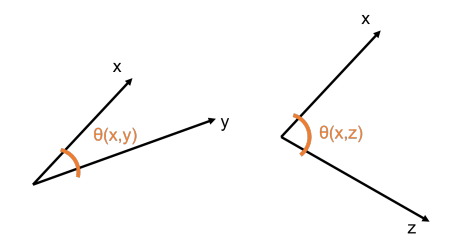

**Cosine Similarity:**  $cos(\theta(x, y)) = \frac{\langle x, y \rangle}{\|x\|_2 \cdot \|y\|_2}$ .

•  $cos(\theta(x, y)) = 1$  when  $\theta(x, y) = 0^{\circ}$  and  $cos(\theta(x, y)) = 0$  when  $\theta(x, y) = 90^{\circ}$ , and  $\cos(\theta(x, y)) = -1$  when  $\theta(x, y) = 180^{\circ}$
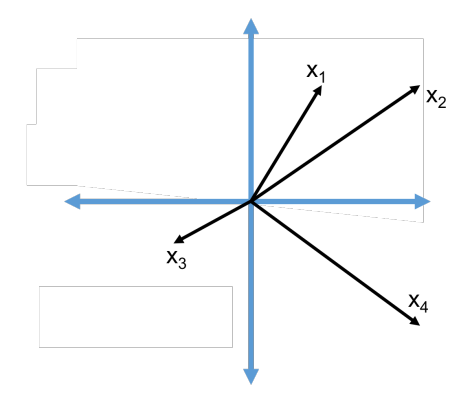

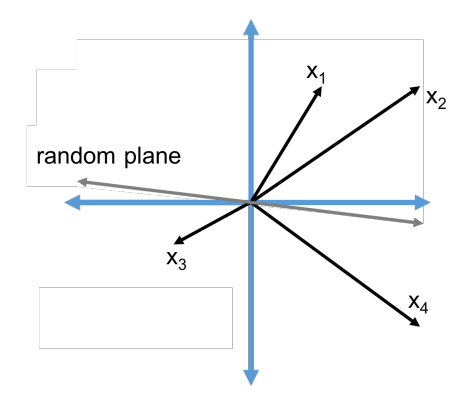

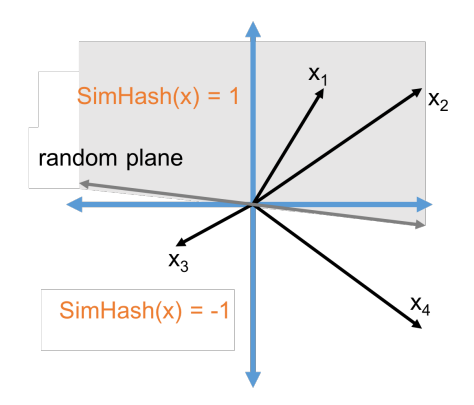

SimHash Algorithm: LSH for cosine similarity.

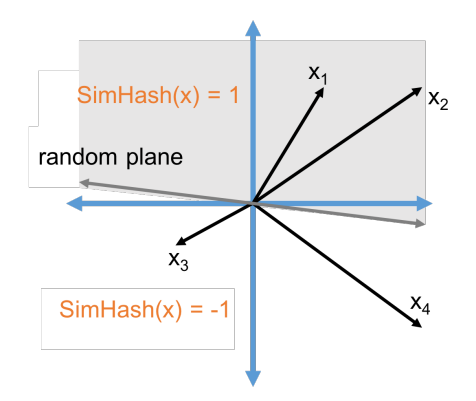

 $SimHash(x) = sign(\langle x, t \rangle)$  for a random vector t.

SimHash Algorithm: LSH for cosine similarity.

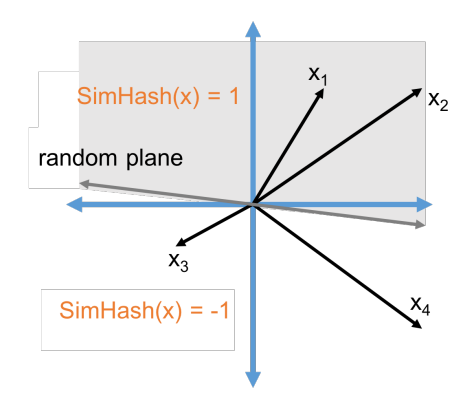

 $SimHash(x) = sign(\langle x, t \rangle)$  for a random vector t.

What is Pr  $[SimHash(x) = SimHash(y)]$ ?

What is Pr  $[SimHash(x) = SimHash(y)]$ ?

What is Pr  $[SimHash(x) = SimHash(y)]$ ?

 $SimHash(x) \neq SimHash(y)$  when the plane separates x from y.

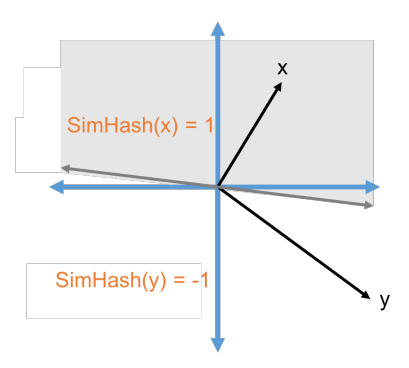

What is  $Pr[SimHash(x) = SimHash(y)]$ ?

 $SimHash(x) \neq SimHash(y)$  when the plane separates x from y.

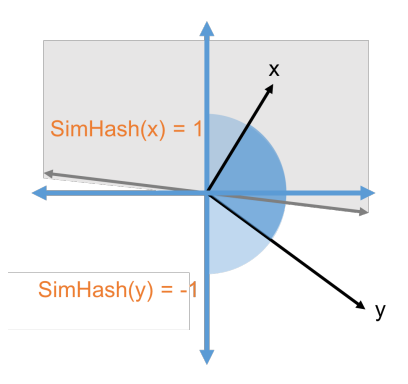

What is  $Pr[SimHash(x) = SimHash(y)]$ ?

 $SimHash(x) \neq SimHash(y)$  when the plane separates x from y.

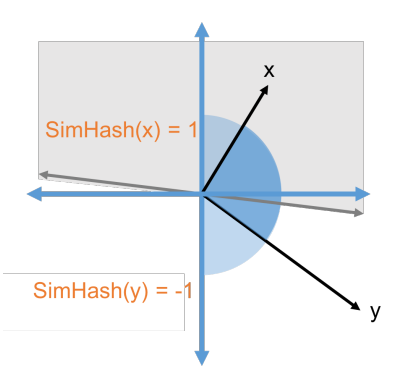

• Pr  $[SimHash(x) \neq SimHash(y)] = \frac{\theta(x,y)}{180}$ 

What is  $Pr[SimHash(x) = SimHash(y)]$ ?

 $SimHash(x) \neq SimHash(y)$  when the plane separates x from y.

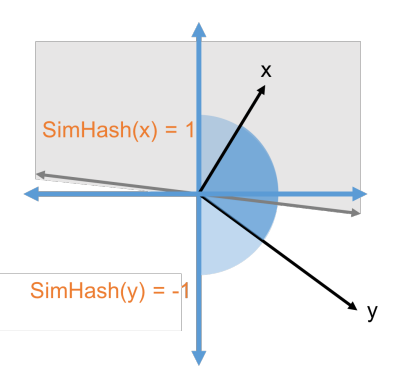

- Pr  $[SimHash(x) \neq SimHash(y)] = \frac{\theta(x,y)}{180}$
- Pr  $[SimHash(x) = SimHash(y)] = 1 \frac{\theta(x,y)}{180} \approx \cos \theta$  for small  $\theta$ .

Questions on MinHash and Locality Sensitive Hashing?